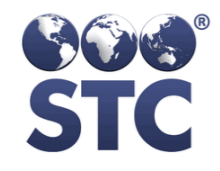

This list contains v5.11.11-specific known bugs. Please also review the Help Desk Report. Help desk issues are only included on this list if the root cause has been identified.

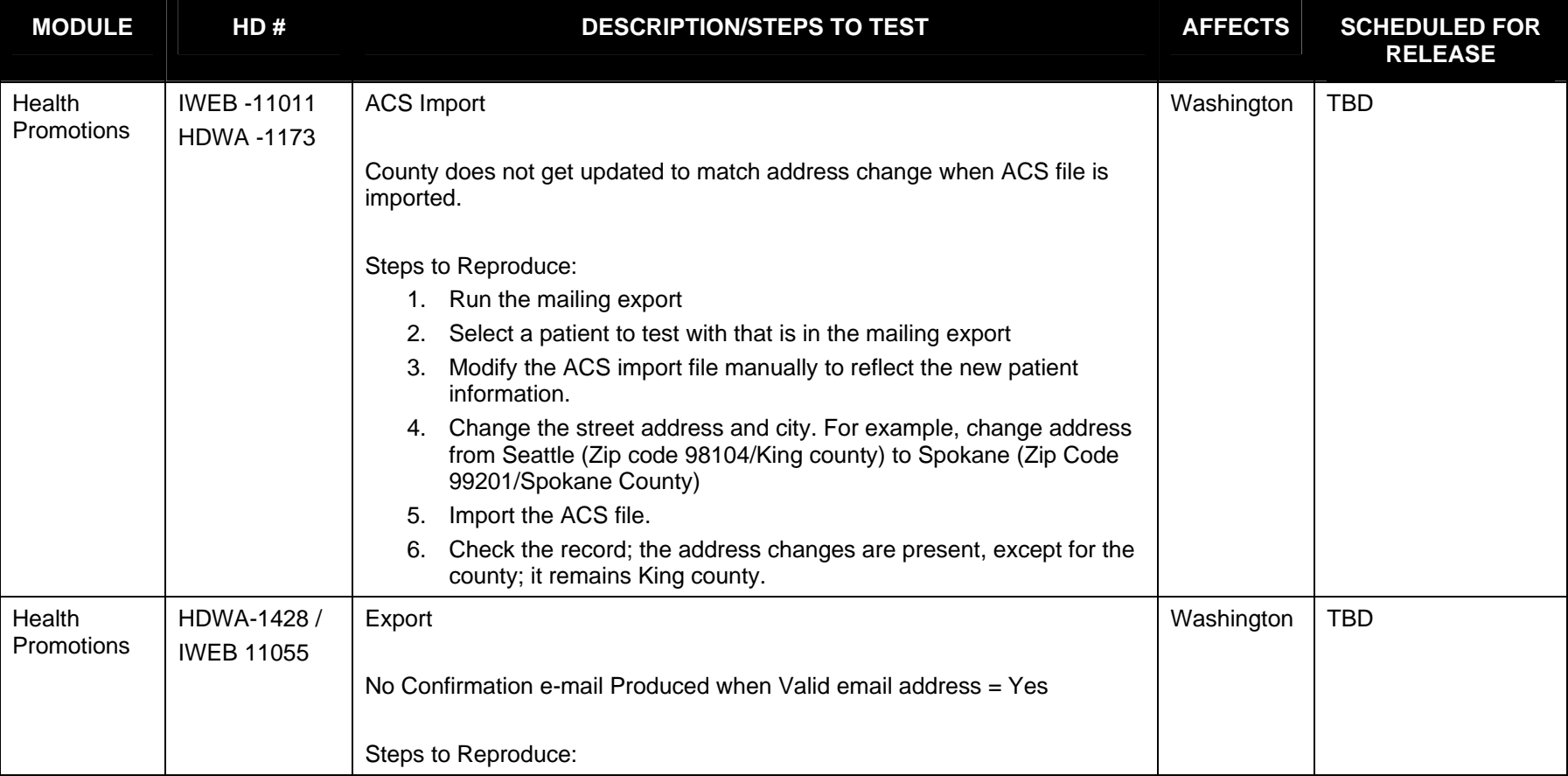

**This is the final version and was approved by: Brandy Altstadter On 12/29/2011 Page 1 of 25** 

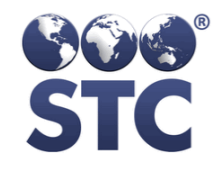

#### FINAL

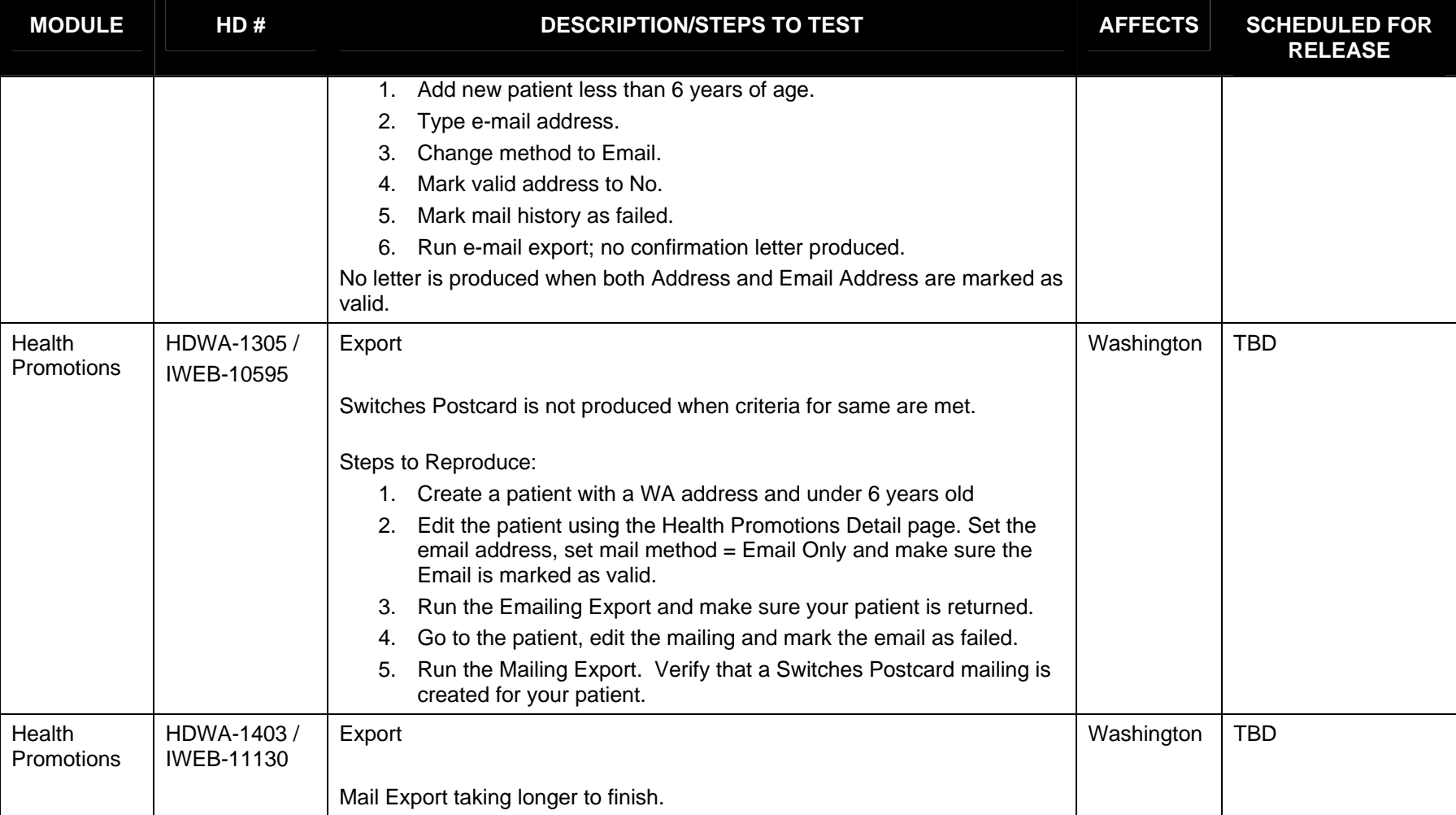

**This is the final version and was approved by: Brandy Altstadter On 12/29/2011 Page 2 of 25** 

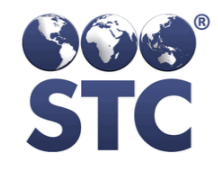

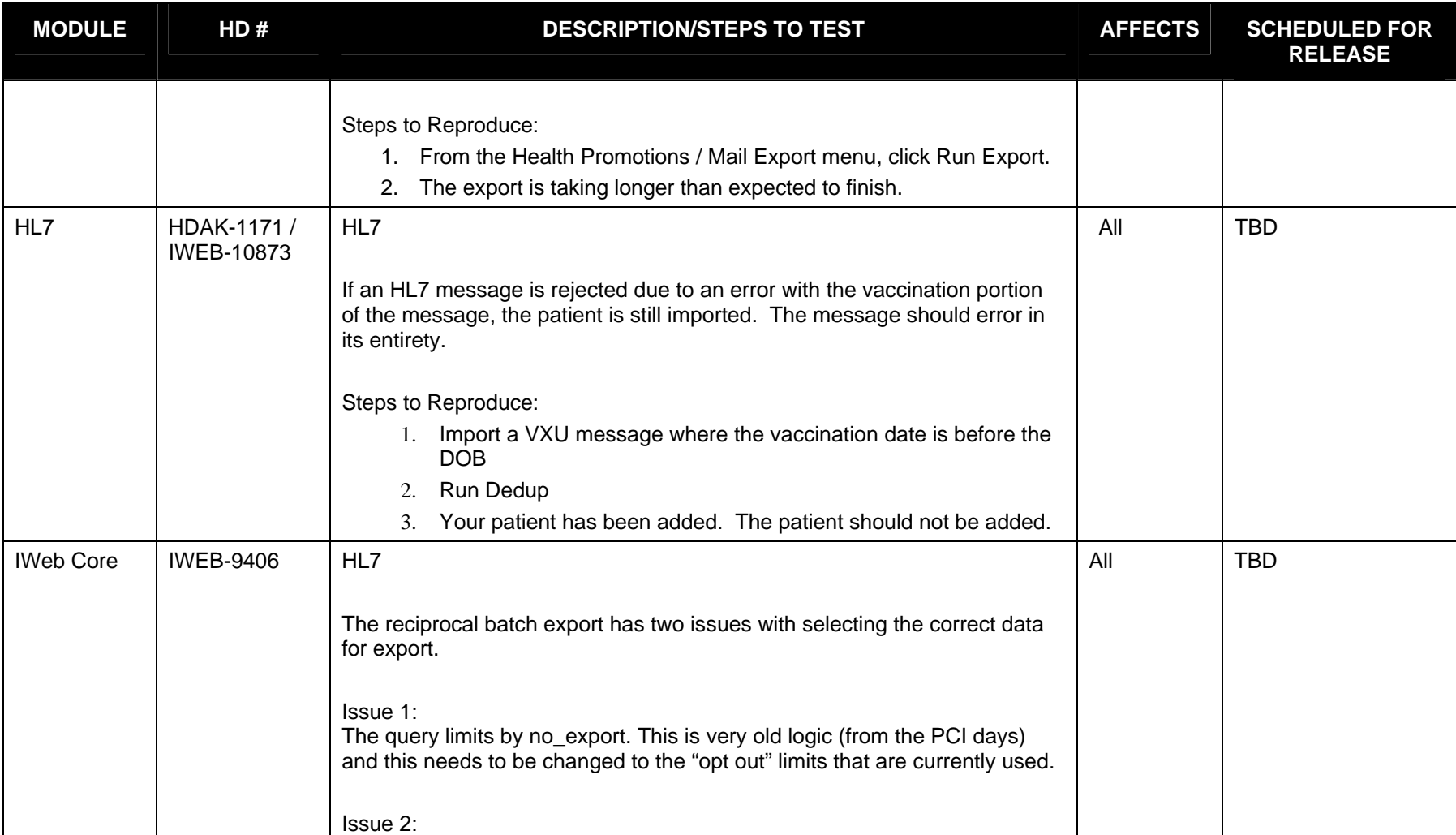

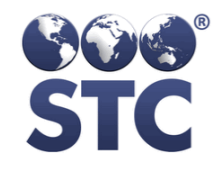

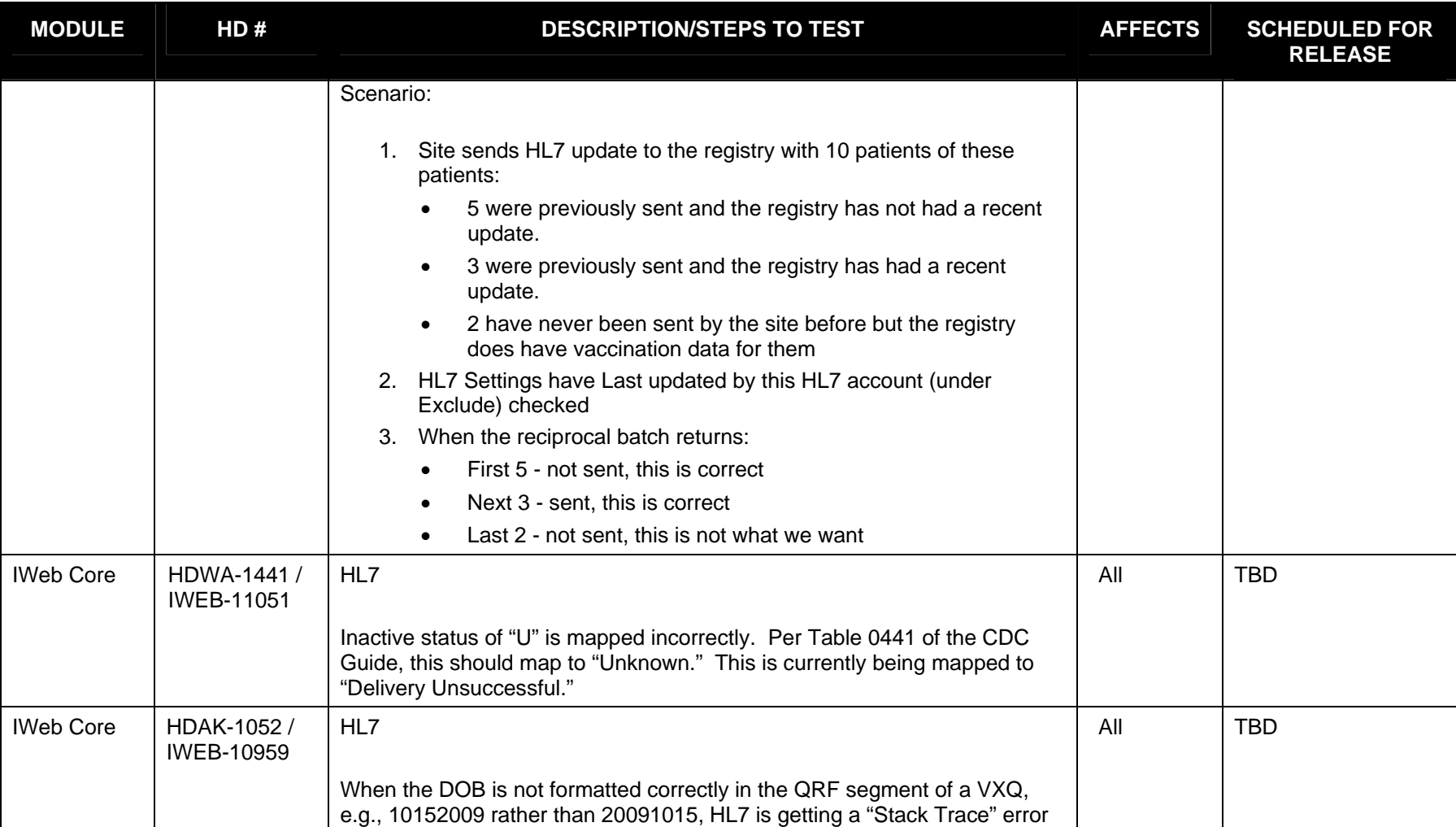

**This is the final version and was approved by: Brandy Altstadter On 12/29/2011 Page 4 of 25** 

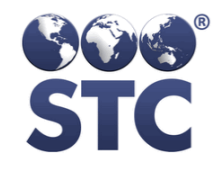

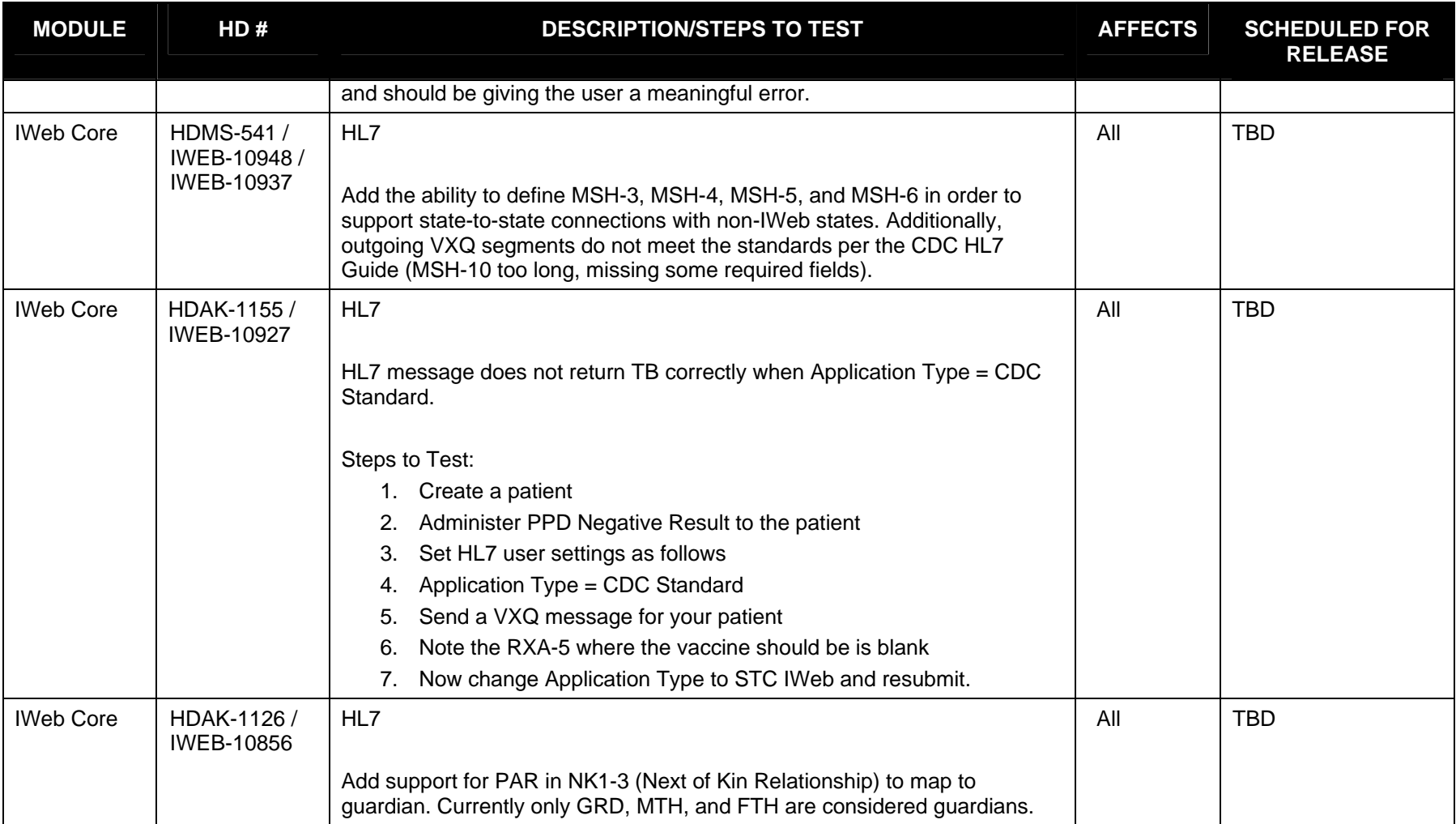

**This is the final version and was approved by: Brandy Altstadter On 12/29/2011 Page 5 of 25** 

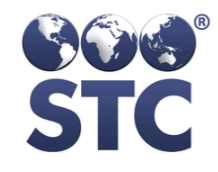

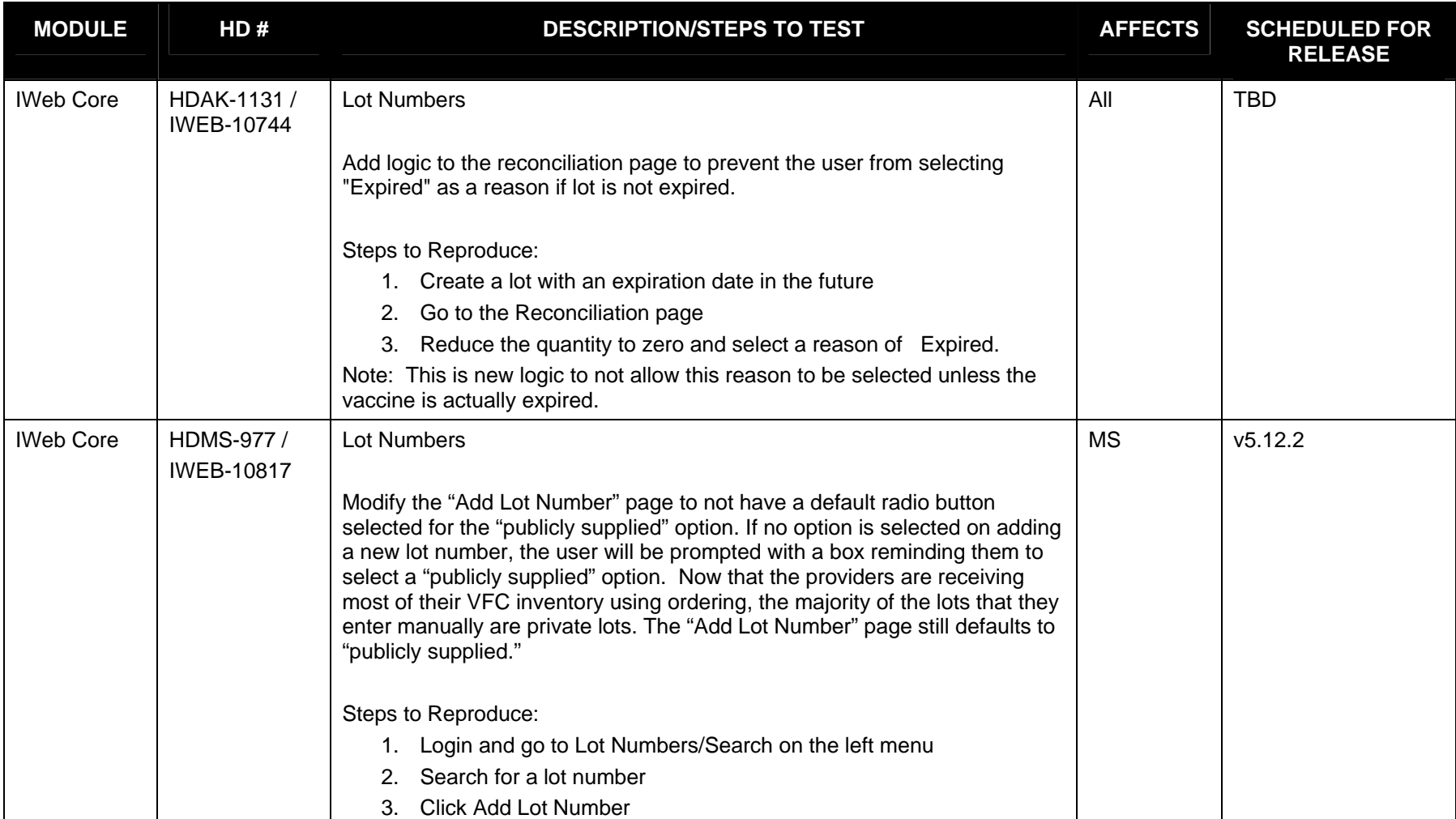

**This is the final version and was approved by: Brandy Altstadter On 12/29/2011 Page 6 of 25** 

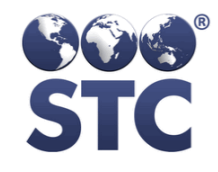

#### FINAL

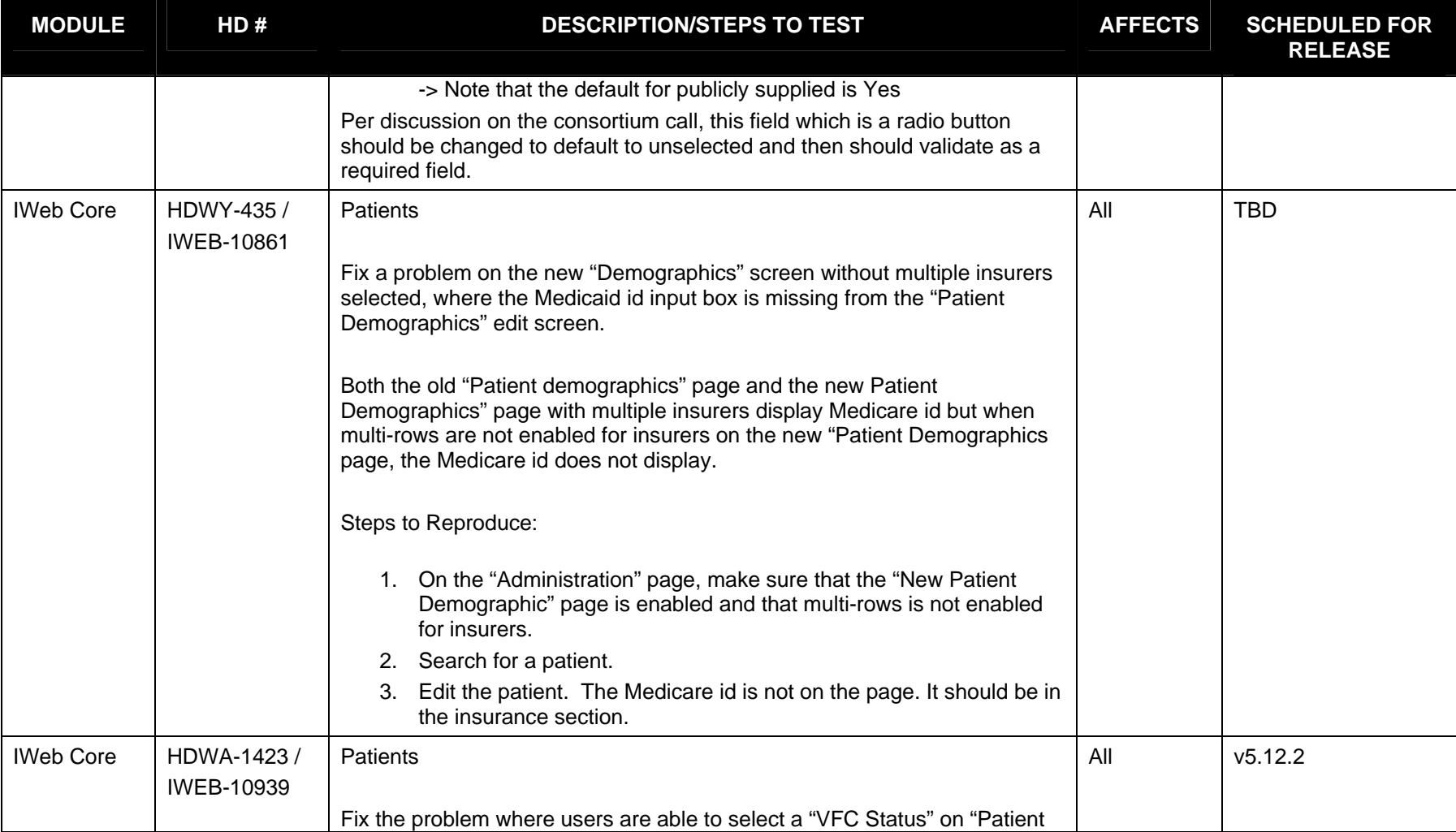

**This is the final version and was approved by: Brandy Altstadter On 12/29/2011 Page 7 of 25** 

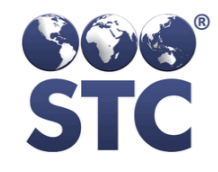

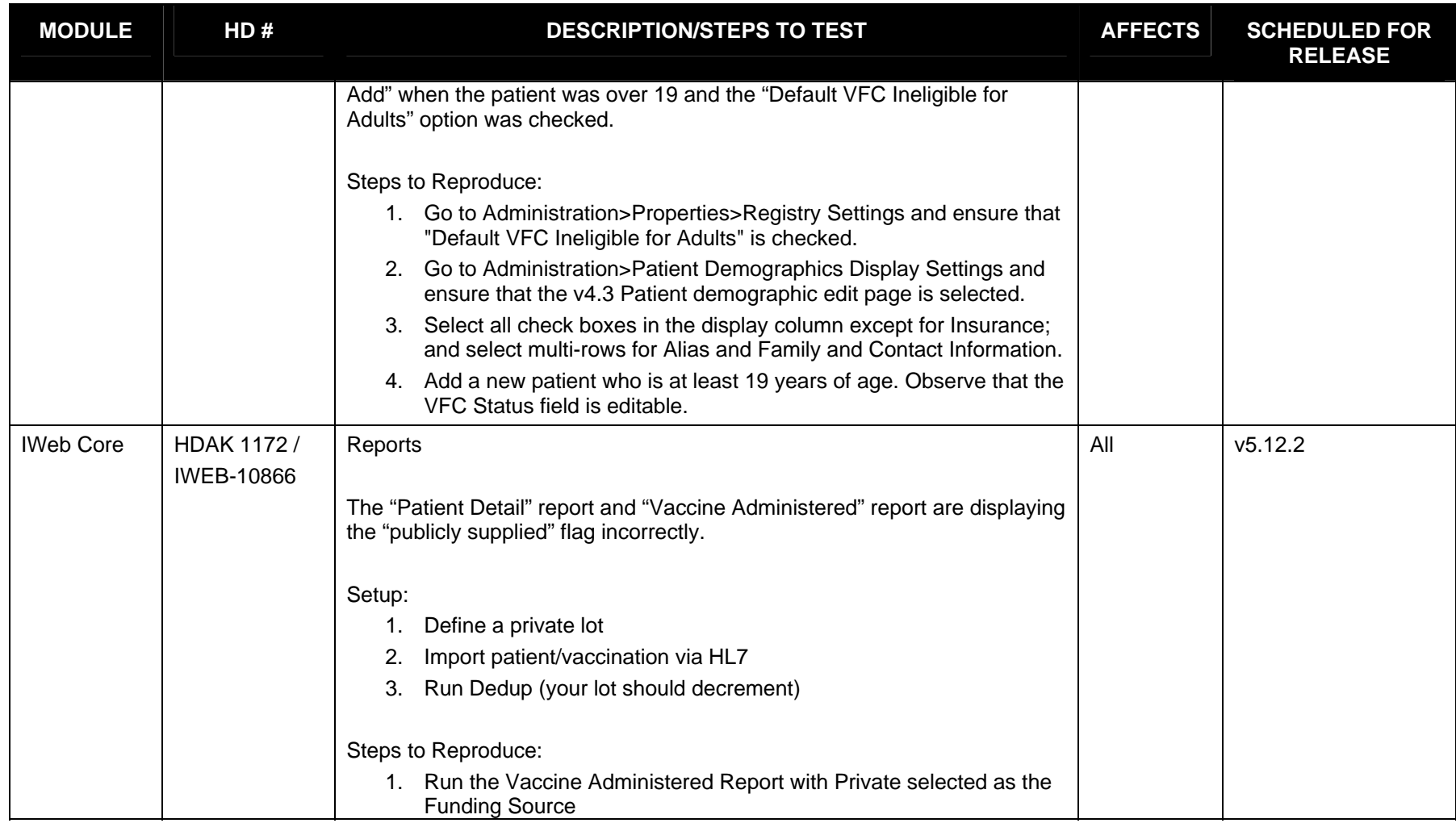

**This is the final version and was approved by: Brandy Altstadter On 12/29/2011 Page 8 of 25** 

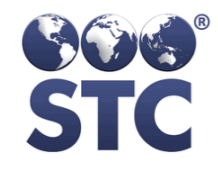

Known Bugs For

#### V 5.11.11

#### December 15, 2011 - Registry Products

#### FINAL

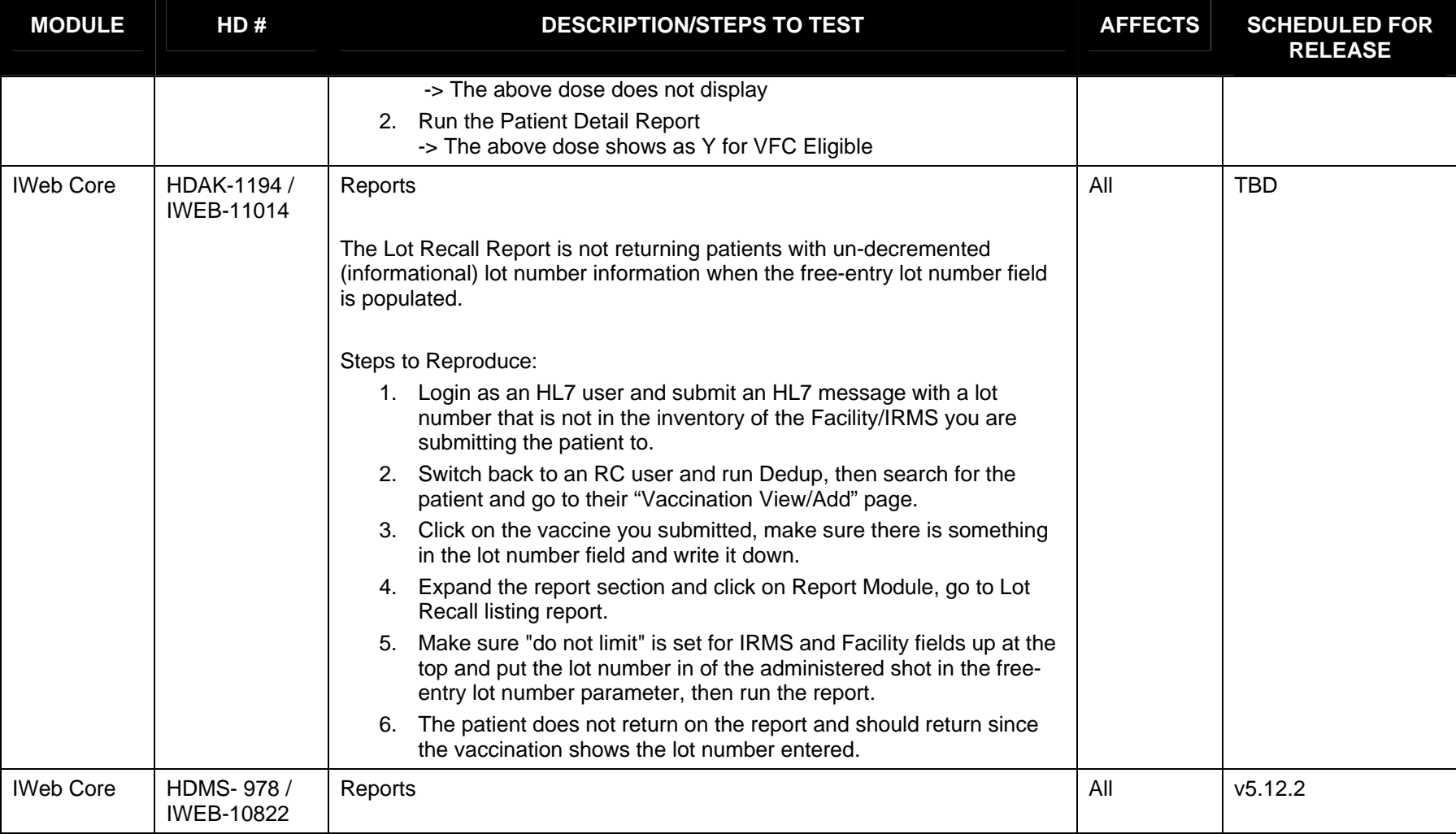

**This is the final version and was approved by: Brandy Altstadter On 12/29/2011 Page 9 of 25** 

![](_page_9_Picture_0.jpeg)

![](_page_9_Picture_72.jpeg)

**This is the final version and was approved by: Brandy Altstadter On 12/29/2011 Page 10 of 25** 

![](_page_10_Picture_0.jpeg)

#### MODULE **HD #** DESCRIPTION/STEPS TO TEST AFFECTS SCHEDULED FOR **RELEASE** page • Add vertical gridlines IWeb Core HDWA-1443 / IWEB -11045 Reports Tier Groups on the Aggregate Doses Administered Reporting screen are not sorted correctly. The Tiers should be sorted left to right based on sort values pre-defined in the Administration - Manage Tiers settings. All TBD IWeb Core HDAK-1204 / IWEB-11114 Reports Hide "Schedule" ability from "Patient Change" Report. Note: This has been requested due to security concerns with sending patient data over email. All TBD IWeb Core HDAK-1202 / IWEB-11126 Reports When the user selects "Show Detail by Provider" on the "Vaccine Administered" report, the report results do not aggregate correctly by provider. Steps to Reproduce: 1. Select an IRMS that has multiple Facilities 2. Administer Influenza Split to three patients: • 1st patient - no facility selected on vaccination All TBD

**This is the final version and was approved by: Brandy Altstadter On 12/29/2011 Page 11 of 25** 

![](_page_11_Picture_0.jpeg)

Known Bugs For

#### V 5.11.11

December 15, 2011 - Registry Products

#### FINAL

![](_page_11_Picture_105.jpeg)

**This is the final version and was approved by: Brandy Altstadter On 12/29/2011 Page 12 of 25** 

![](_page_12_Picture_0.jpeg)

![](_page_12_Picture_102.jpeg)

**This is the final version and was approved by: Brandy Altstadter On 12/29/2011 Page 13 of 25** 

![](_page_13_Picture_0.jpeg)

![](_page_13_Picture_102.jpeg)

**This is the final version and was approved by: Brandy Altstadter On 12/29/2011 Page 14 of 25** 

![](_page_14_Picture_0.jpeg)

![](_page_14_Picture_101.jpeg)

#### **This is the final version and was approved by: Brandy Altstadter On 12/29/2011 Page 15 of 25**

![](_page_15_Picture_0.jpeg)

![](_page_15_Picture_108.jpeg)

**This is the final version and was approved by: Brandy Altstadter On 12/29/2011 Page 16 of 25** 

![](_page_16_Picture_0.jpeg)

![](_page_16_Picture_110.jpeg)

**This is the final version and was approved by: Brandy Altstadter On 12/29/2011 Page 17 of 25** 

![](_page_17_Picture_0.jpeg)

#### FINAL

![](_page_17_Picture_114.jpeg)

**This is the final version and was approved by: Brandy Altstadter On 12/29/2011 Page 18 of 25** 

![](_page_18_Picture_0.jpeg)

![](_page_18_Picture_103.jpeg)

**This is the final version and was approved by: Brandy Altstadter On 12/29/2011 Page 19 of 25** 

![](_page_19_Picture_0.jpeg)

![](_page_19_Picture_107.jpeg)

**This is the final version and was approved by: Brandy Altstadter On 12/29/2011 Page 20 of 25** 

![](_page_20_Picture_0.jpeg)

![](_page_20_Picture_103.jpeg)

**This is the final version and was approved by: Brandy Altstadter On 12/29/2011 Page 21 of 25** 

![](_page_21_Picture_0.jpeg)

Known Bugs For

V 5.11.11

December 15, 2011 - Registry Products

#### FINAL

![](_page_21_Picture_112.jpeg)

**This is the final version and was approved by: Brandy Altstadter On 12/29/2011 Page 22 of 25** 

![](_page_22_Picture_0.jpeg)

#### FINAL

![](_page_22_Picture_112.jpeg)

**This is the final version and was approved by: Brandy Altstadter On 12/29/2011 Page 23 of 25** 

![](_page_23_Picture_0.jpeg)

Known Bugs For

#### V 5.11.11

#### December 15, 2011 - Registry Products

#### FINAL

![](_page_23_Picture_111.jpeg)

![](_page_24_Picture_0.jpeg)

![](_page_24_Picture_82.jpeg)

**This is the final version and was approved by: Brandy Altstadter On 12/29/2011 Page 25 of 25**